Client/Advisor: Dr. Myra Cohen

# Automated Configuration Testing Framework for KBase

## **SDMay 21-26**

Jake Veatch, Daulton Leach, Daniel Way, Sergey Gernega, Hunter Hall, Caleb Meyer

## **Motivation:**

 Our senior design project is focused on automating interactions in a predictive biology tool named Kbase.

#### Problem:

- Manual configurations through the KBase interface take minutes to run and have no elements of concurrency.
- An exponential amount of input combinations make KBase difficult to test.

#### **Solution:**

- Use Selenium to automate KBase interactions
- Generate output files to flag errors for KBase Developers to easily reproduce.

#### Intended Users: Intended Uses:

- KBase Developers
- Biologists
- Run numerous tests and flag errors for replication
- Automate Biologist's simulations to increase efficiency

## **Functional Requirements:**

- Configure Selenium to interface with KBase apps
- User sets parameters to automate using Selenium
- App will sample the configuration space from set parameters
- Automate the testing of sample configurations
- Collect output data from KBase
- Users will be able to randomize inputs
- All inputs from the KBase GUI will be available

## Non-Functional Requirements:

- Will not noticeably disrupt KBase traffic flow
- App GUI will have similar layout as KBase GUI

## **Engineering Constraints:**

- Have to use selenium to manipulate GUI, cannot use KDA.
- Unable to modify KBase in any way
- Must support all Operating Systems and other Platforms.

## **Operating Environment:**

- Will require a valid and active KBase account
- Must be run on device which supports Selenium
- Standalone application that can be executed from the users desktop

# **Block Diagram:**

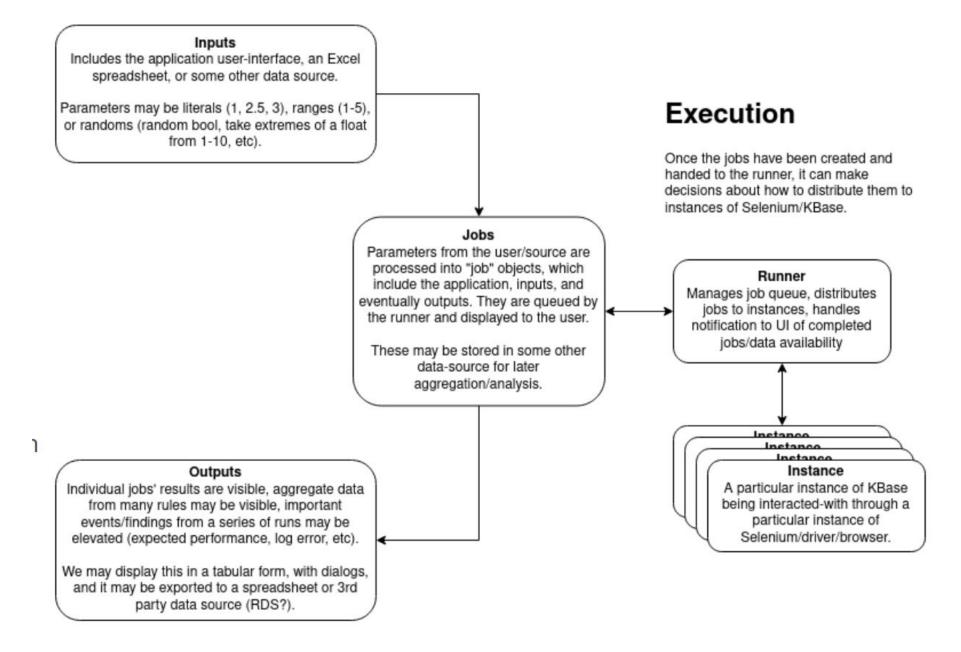

# **Use Case Diagram:**

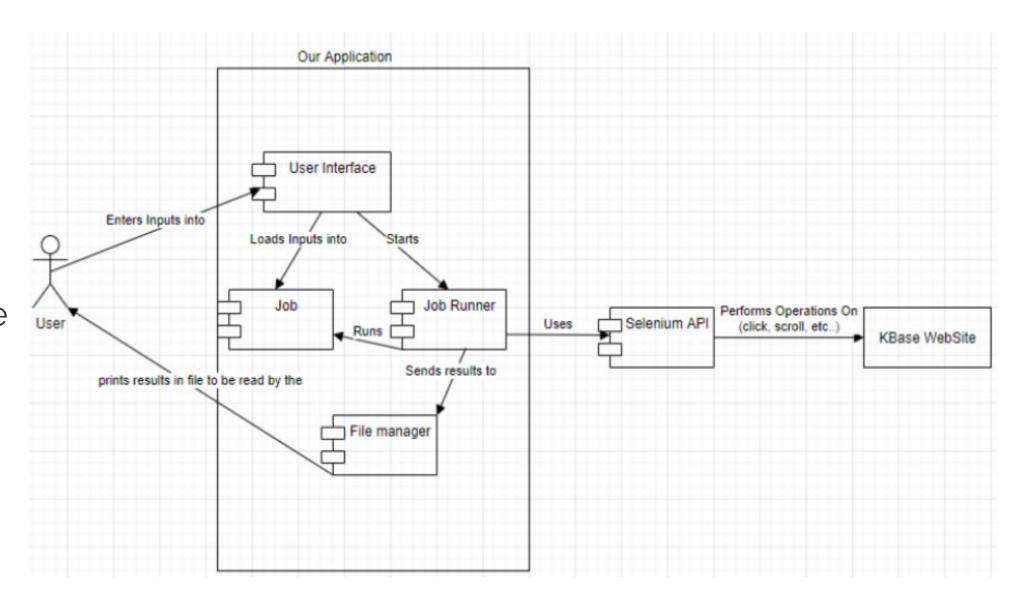

## **Technical Details:**

- Programming Languages: Java, Java Swing for GUI
- Framework: Selenium
- Development Environment: IntelliJ, Docker,
  Github (for version control/code review)

## **Testing:**

## Resources:

needed

No external resources

- Environments: System Integration, User Acceptance
- Testing Strategies: Unit (JUnit5), Interface, Acceptance, Results

#### **IEEE Standards:**

- IEEE 12207-2017 ISO/IEC International
  Standard Information Technology Software
  Life Cycle Processes
- IEEE 1028-2008 IEEE Standard for Software Reviews and Audits
- IEEE 2430-2019 IEEE Trial-Use Standard for Software Non-Functional Sizing Measurements

## **System Screenshots**

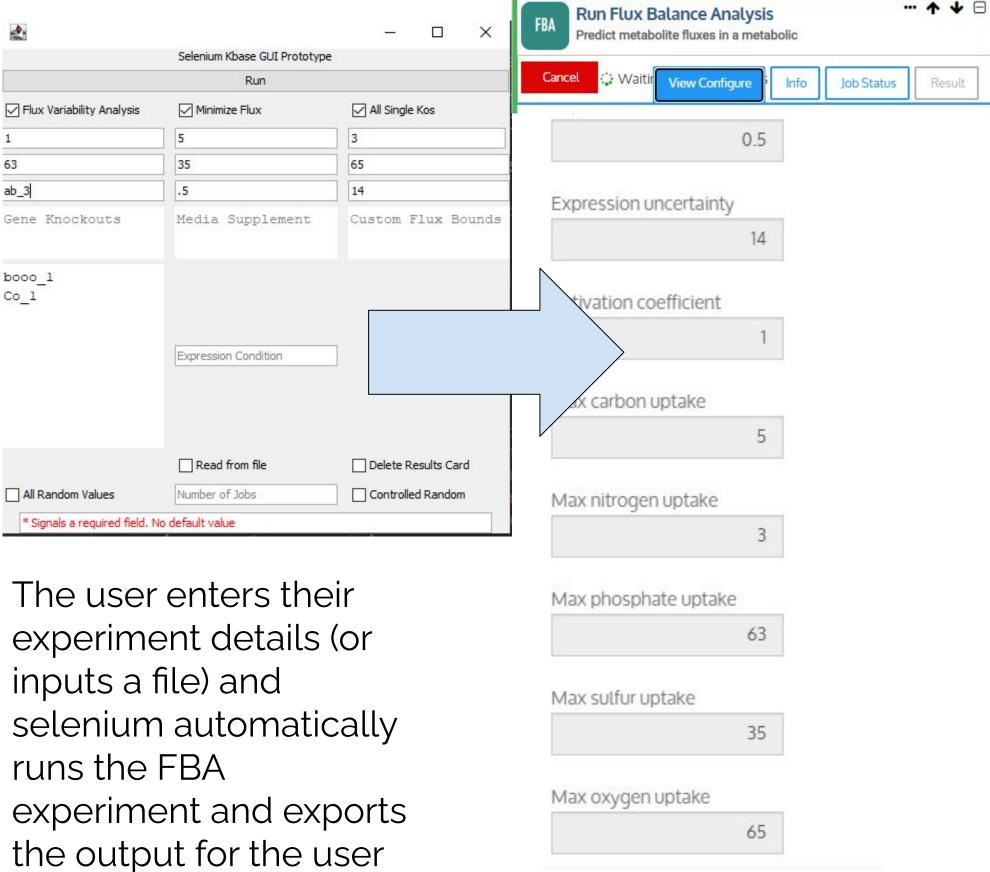